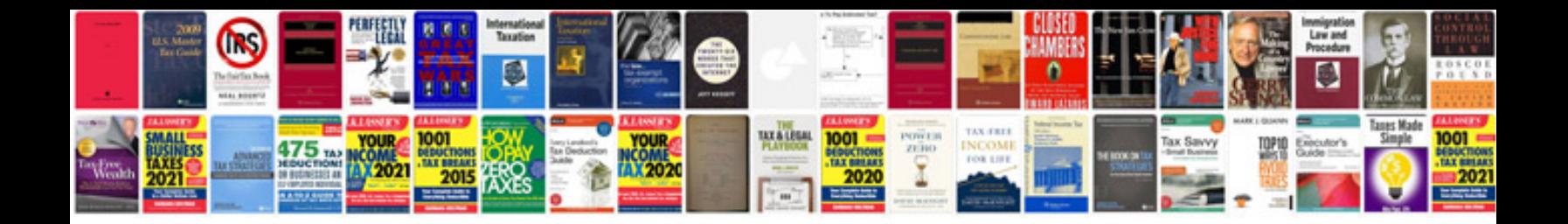

**Cat 3208 service manual**

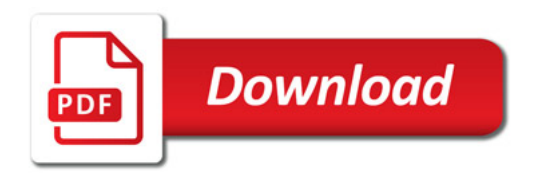

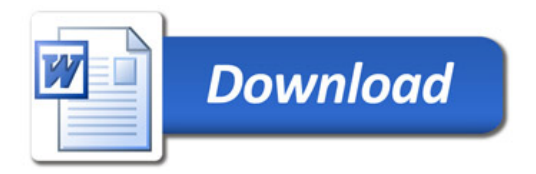